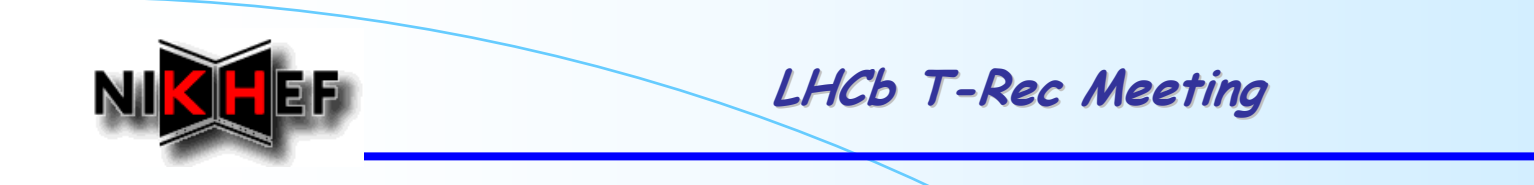

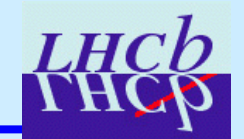

# **Clone Tracks Killing in DC'06**

E. Rodrigues, NIKHEF

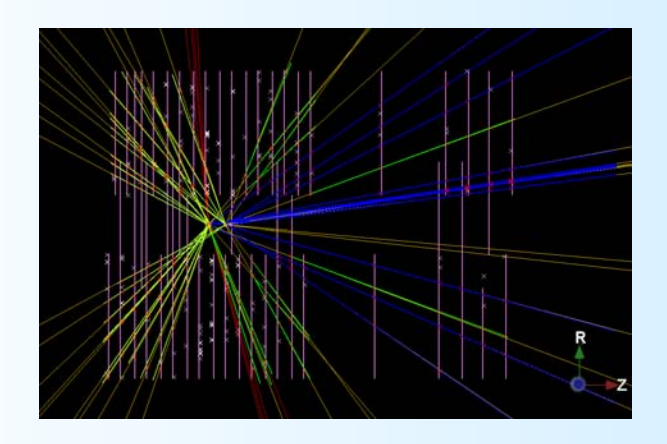

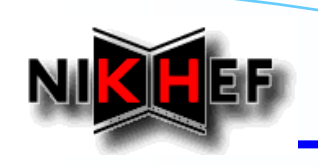

# **Clone Killing in DC06**

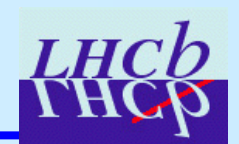

## *Goal*

¾**Find tracks that are clones of other tracks Find tracks that are clones of other tracks**

## *Definition of clones Definition of clones*

 $\blacktriangleright$ **Two tracks are clones of each other** *if* **they share in the VELO and in the SEED stations at least stations at least 70% of hits 70% of hits**

### *Present usage in our tracking Present usage in our tracking*

- ¾**Clone finder and killer run at the end of the tracking Clone finder and killer run at the end of the tracking**
- ¾**Uses by default Long, Ttrack, Upstream and Downstream tracks**
- $\blacktriangleright$ **Outputs UNIQUE (= not clone) tracks to "best" container**

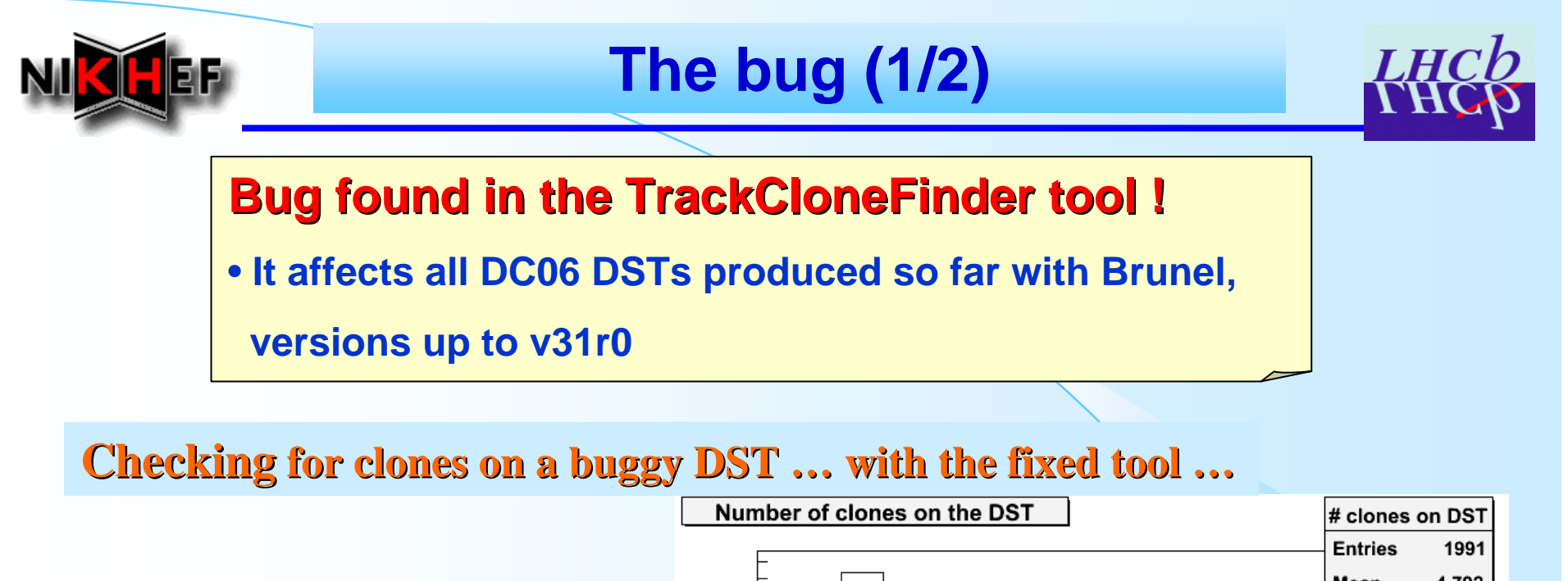

### *Read back a buggy DST Read back a buggy DST*

- $\blacktriangleright$ **check the check the "best" container container**
- $\blacktriangleright$  **Check for clones with the fixed Check for clones with the fixed TrackCloneFinder TrackCloneFinder tool**
- $\blacktriangleright$ **Plot the number of clones** found per event ...

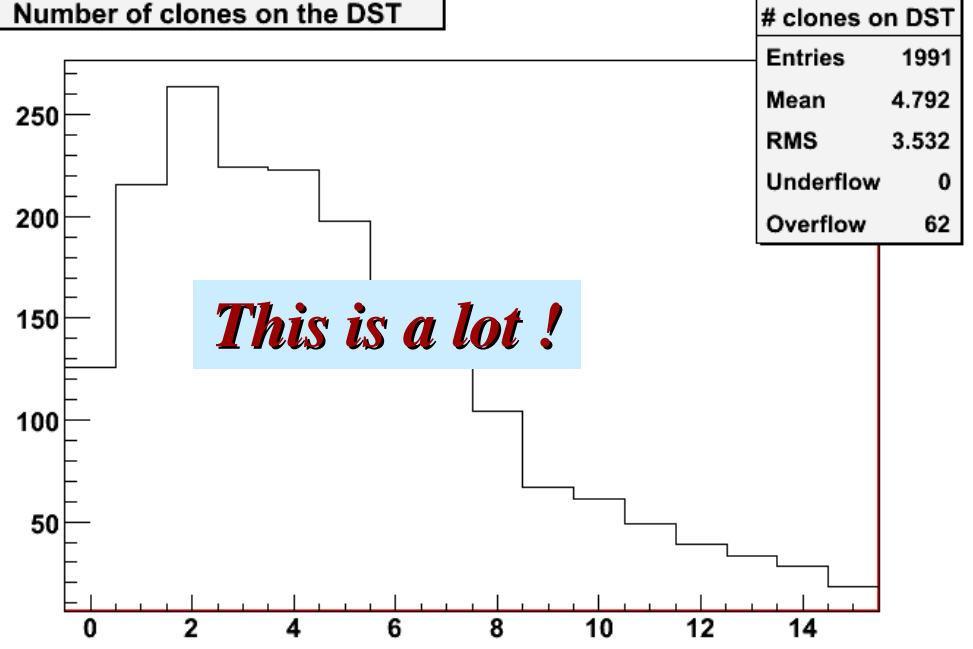

-> IT and OT hits ignored in the comparisons … *The bug potentially affects the clone finding every time one of the tracks does not have OT hits* 

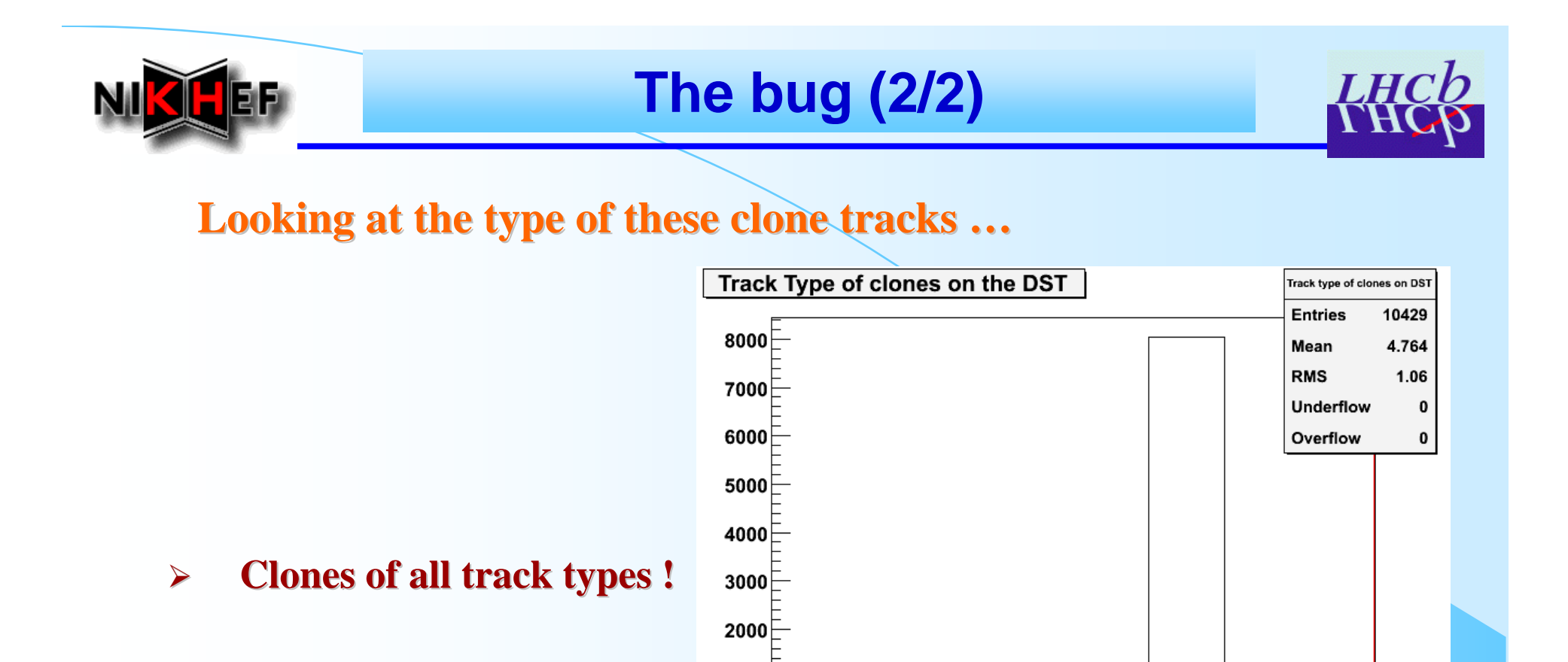

¾**NOTE: Velo tracks should not be included, as they are not considered by the clone killer in Brunel** 

*But can the But can the TrackCloneFinder TrackCloneFinder bug explain it all bug explain it all …?*

 $1000$ 

 $0^{\overline{u}}$ 

 $\overline{2}$ 

3

 $\overline{\mathbf{A}}$ 

5

6

 $\overline{7}$ 

LHCb T-Rec Meeting, 12th February. 2007  $4/12$ 

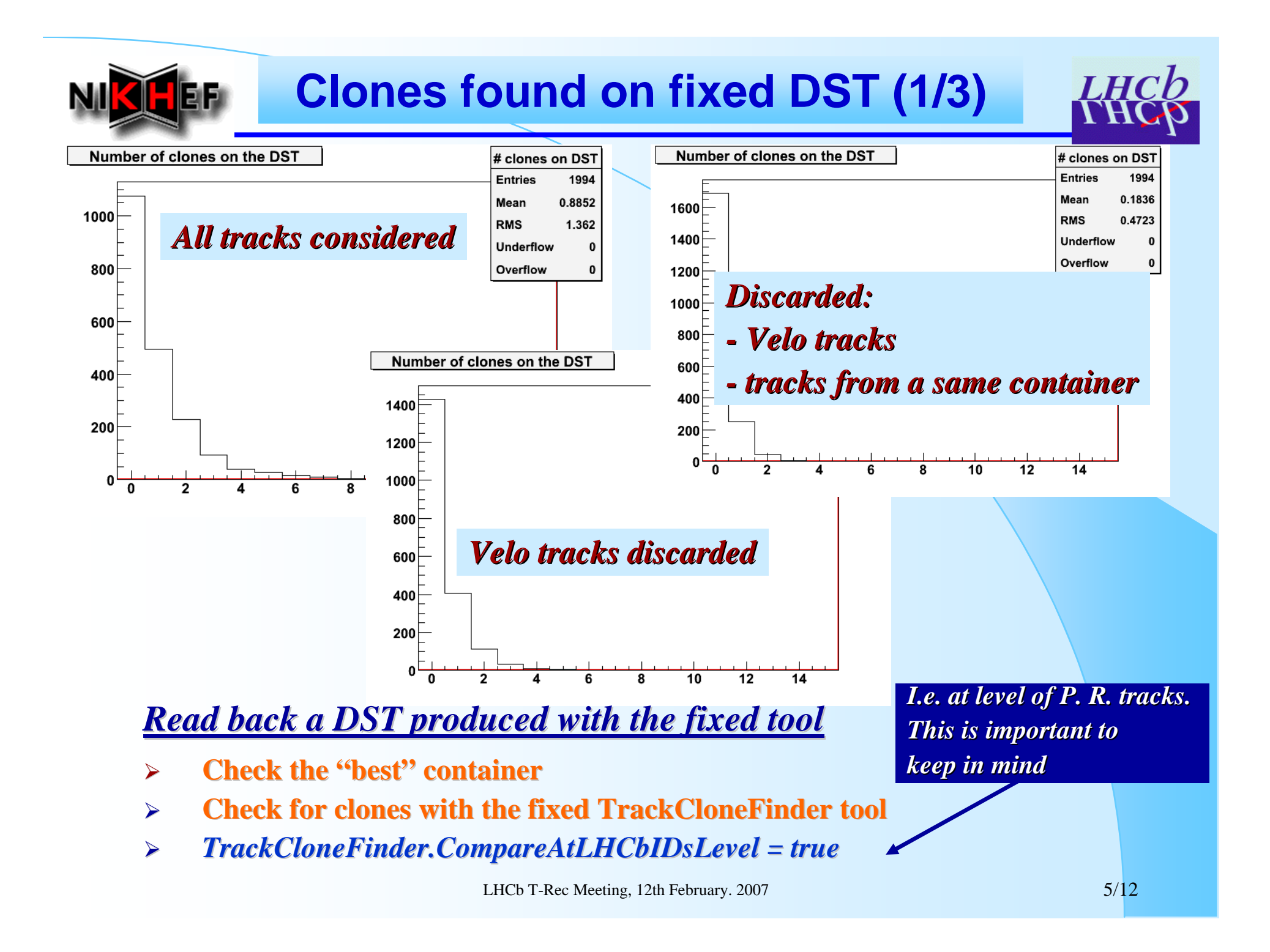

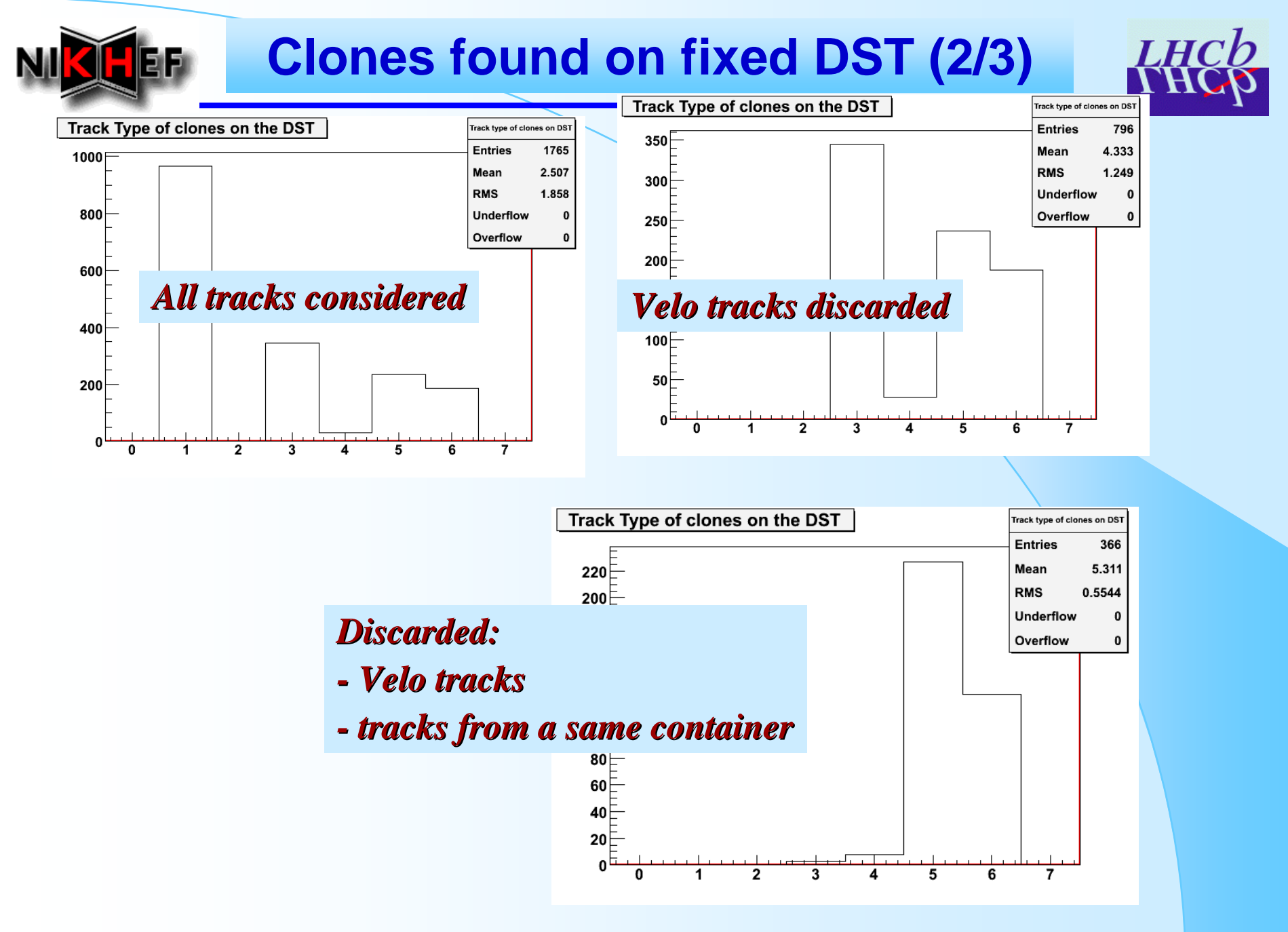

LHCb T-Rec Meeting, 12th February. 2007 6/12

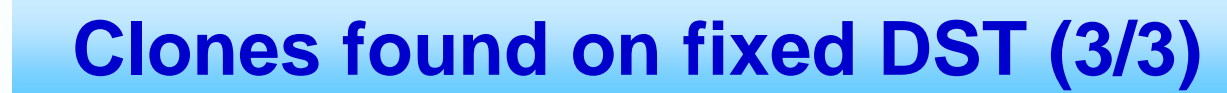

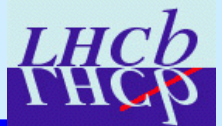

### *Observations & conclusions: Observations & conclusions:*

- $\blacktriangleright$ Almost all clones are from tracks of same type ...
- ¾**… and from the same container and from the same container**
- $\blacktriangleright$ The pattern recognition algorithms are providing sets of tracks **with clones amongst them ! with clones amongst them !**
- $\blacktriangleright$  **"Reason": by default the clone killer does not compare tracks from : by default the clone killer does not compare tracks from the same container (property the same container (property** *SkipSameContainerTracks SkipSameContainerTracks = true* **)**

## **This is another another « conceptual conceptual bug » !**

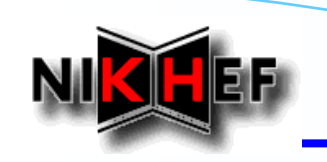

# **Clones found on buggy DST (1/2)**

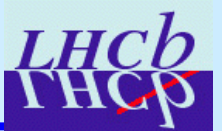

## *Read back a buggy DST with the fixed tool Read back a buggy DST with the fixed tool*

- $\blacktriangleright$ **Check the Check the "best" container container**
- $\blacktriangleright$ *TrackEventCloneKiller.SkipSameContainerTracks* = false
- $\blacktriangleright$ **Check for clones with the fixed TrackCloneFinder <b>tool**
- $\blacktriangleright$ *TrackCloneFinder.CompareAtLHCbIDsLevel* = true

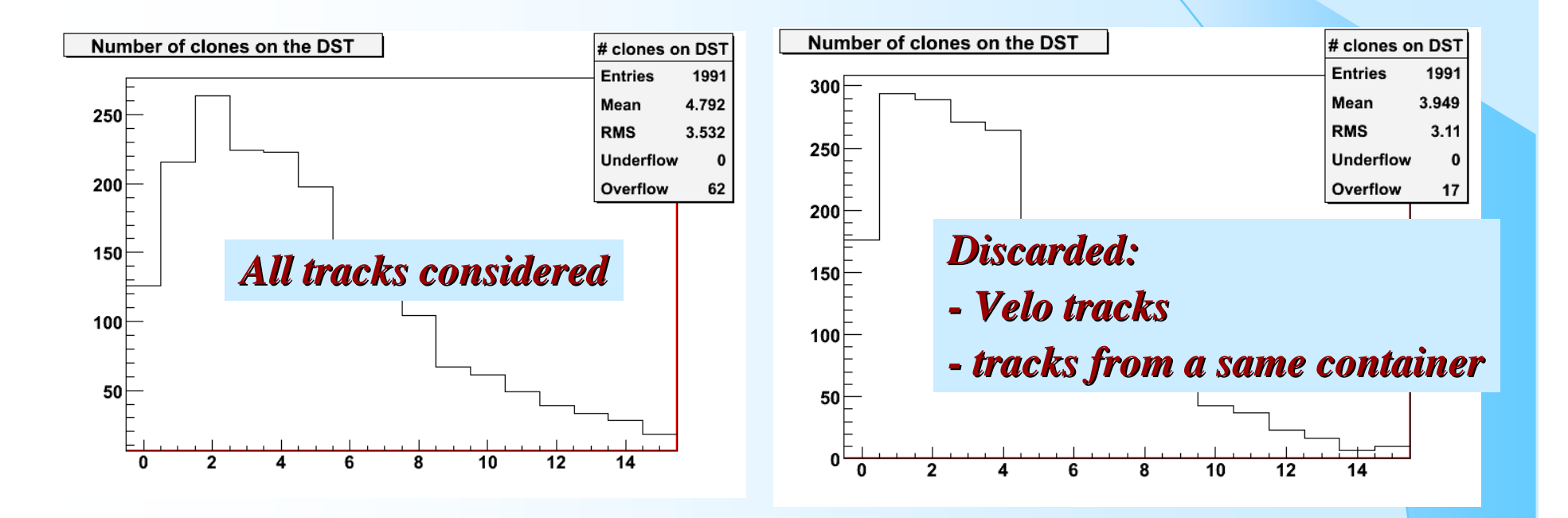

# **Clones found on buggy DST (2/2)**

ĒF.

Ń

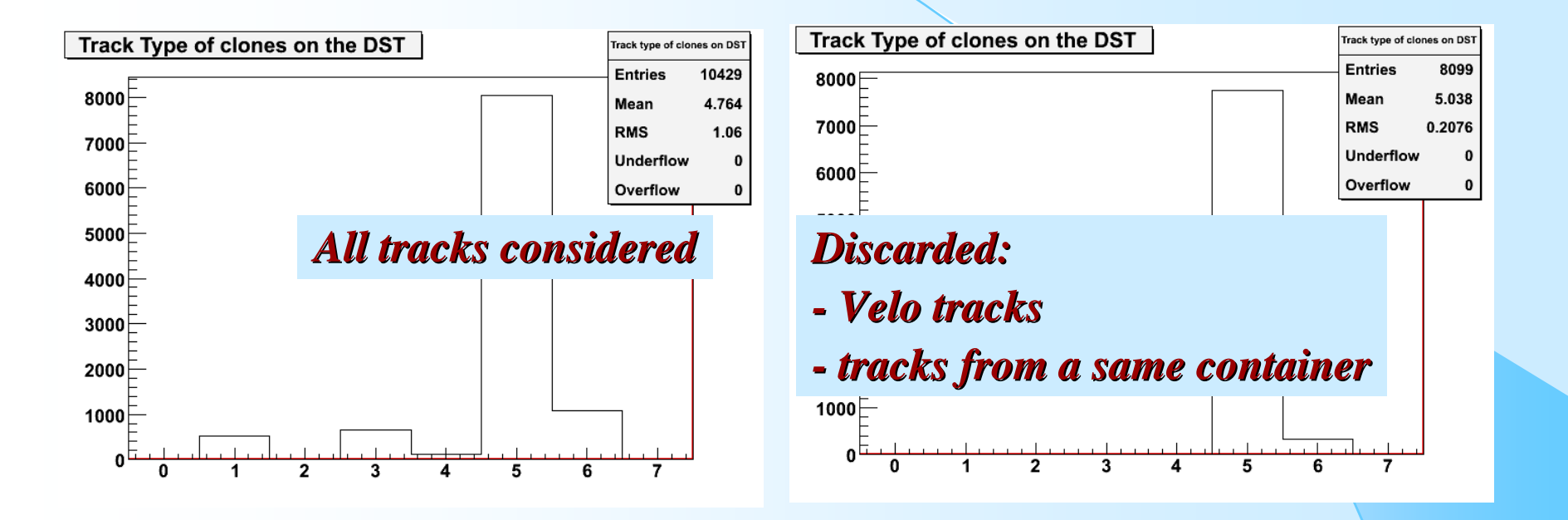

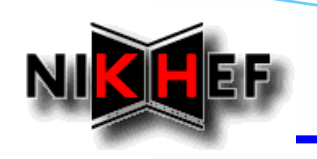

# **A final check, after fixes**

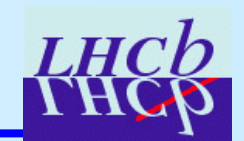

### *Running Running Brunel:*

- $\blacktriangleright$ **Fixed TrackCloneFinder tool**
- ¾**Comparing fitted tracks at the level of the Measurements Comparing fitted tracks at the level of the Measurements**
- $\blacktriangleright$ **Clone killer comparing tracks from the same container Clone killer comparing tracks from the same container**

**(property (property** *SkipSameContainerTracks SkipSameContainerTracks = false = false* **, not the default now!) , not the default now!)**

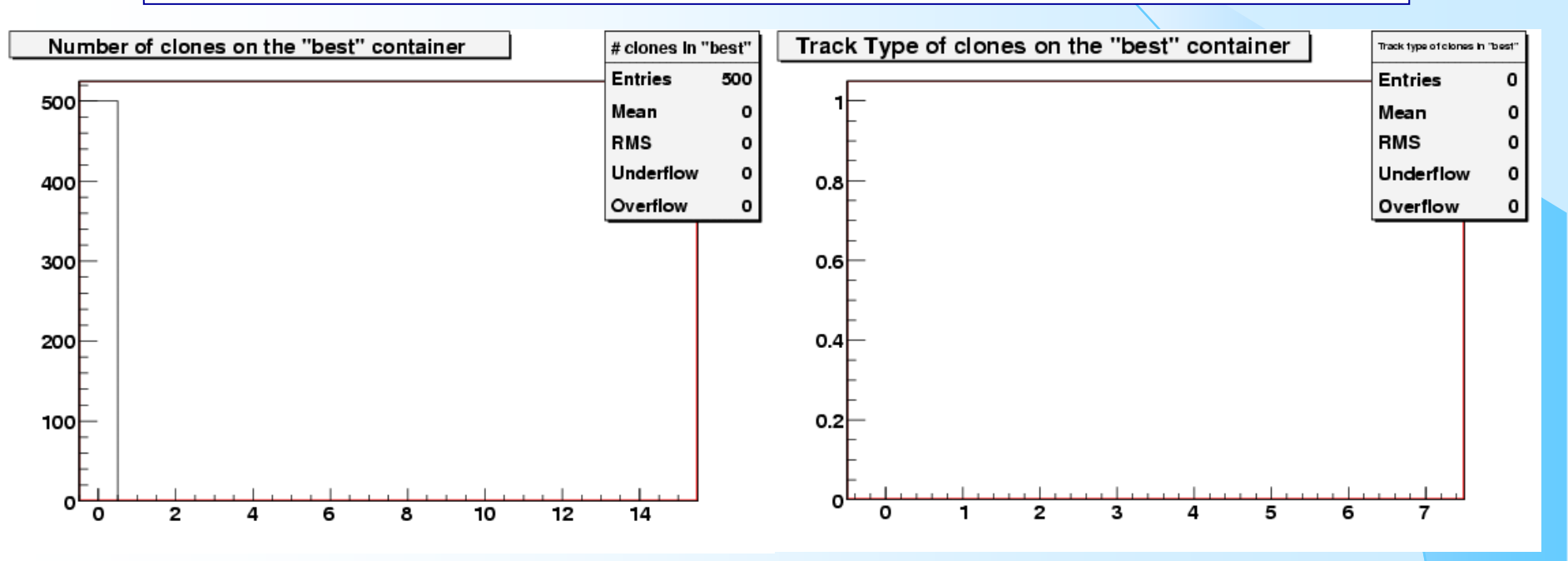

*No clones found, obviously No clones found, obviously*

LHCb T-Rec Meeting, 12th February. 2007 10/12

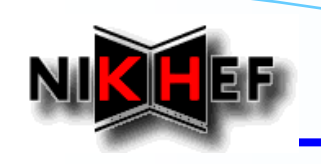

# **Proposed Solution (1/2)**

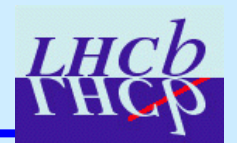

### *TrackTools TrackTools*

- ¾**Code has been fixed Code has been fixed**
- ¾**In CVS in the head version CVS in the head version**

## *SIMPLE SOLUTION SIMPLE SOLUTION - in DaVinci DaVinci*

- ¾Add options at the very beginning of execution, to run a simple cleaner **algorithm that removes clones from the** *best* **container** ¾ **probably the easiest thing to do probably the easiest thing to do**
- $\blacktriangleright$ **Need to write the trivial algorithm**

### *Remarks Remarks*

- $\blacktriangleright$ **Fix requires a new DaVinci build with a new Rec release, in order to run on the DSTs produced so far produced so far**
- ¾I would suggest to build a new Brunel as soon as possible to continue **production with the bug fixed in the reconstruction with the bug fixed in the reconstruction**

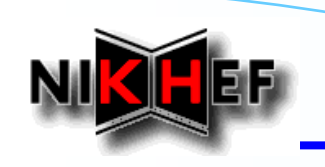

# **Proposed Solution (2/2)**

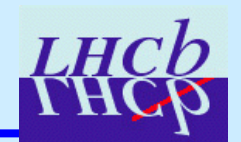

## *Further remarks Further remarks*

- ¾**Clone killer run in DaVinci will compare at the level of LHCbIDs, not the result of the fit (comparison of Measurements), as in Brunel**
- ¾**This is a small difference – but it is there**

### *FULL SOLUTION FULL SOLUTION - in DaVinci DaVinci*

- $\blacktriangleright$  **Add options at the very beginning of execution, Add options at the very beginning of execution, to refit all the tracks in the "best" container**
- $\blacktriangleright$ **Run the clone killer afterwards, just as in Brunel**
- $\blacktriangleright$ **This does mean a significantly slower DaVinci!**
- ¾**Probably not what one really wants ...**